# **Modelos lineales generalizados**

**g(.) = Función liga o conectora**

- Especifica la función para E (*y*) = μ
- Conecta los componentes aleatorio y sistemático

$$
g(E(y)) = \alpha + \beta_1 x_1 + \cdots + \beta_k x_k
$$

# **Componente Aleatorio**

- Identifica a la variable respuesta *y*
- Asume una distribución de probabilidad para *y*

## **Componente Sistemático**

- Especifica las variables explicativas del modelo como una combinación lineal  $\{x_i\}$ . Es decir, las variables explicativas entran linealmente como predictores a la derecha de la ecuación del modelo.
- El subíndice para cada una de las x es para enfatizar que estas variables x son fijas (no aleatorias)

Así, por ejemplo, los GLM´s, permiten especificar si la variable respuesta es continua ( y ~Normal), si es categórica con dos posibles respuestas en un número determinado de intentos ( y ~Binomial), o si esta corresponde a conteos, y por lo tanto, sólo toma valores de enteros no negativos ( y ~Poisson ).

Y además, las variables que compondrán el componente sistemático del modelo, no sólo serán categóricas o continuas, sino que podrán ser de ambos tipos

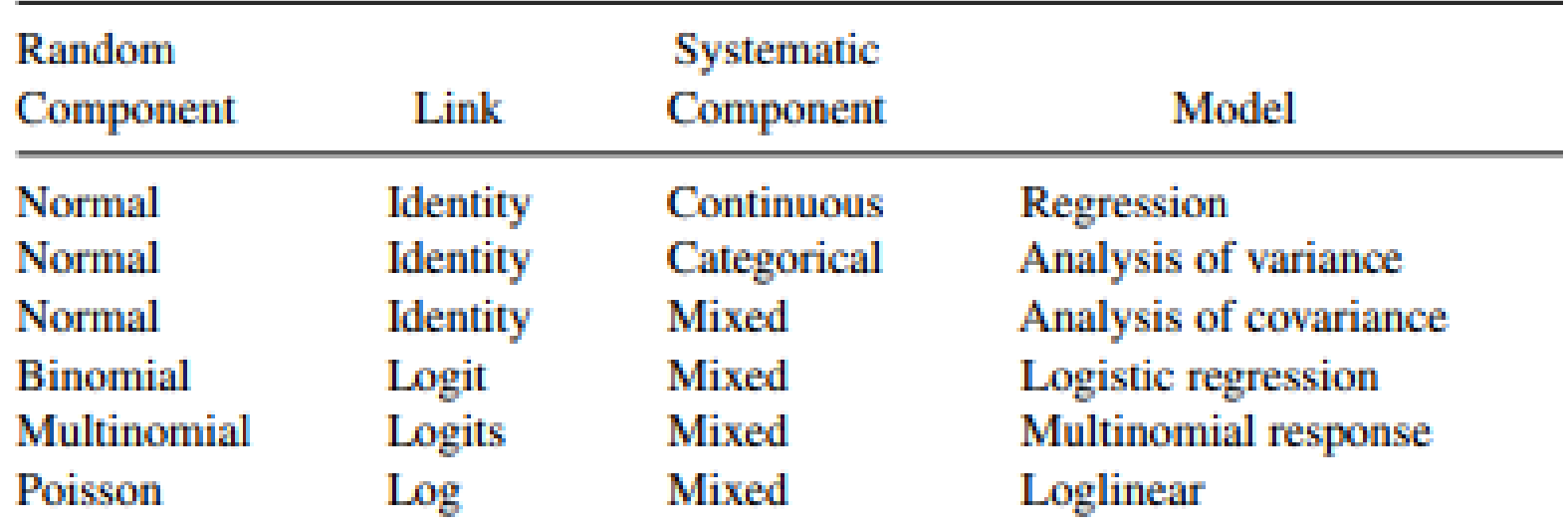

## Table 3.5. Types of Generalized Linear Models for Statistical Analysis

**Tomado de:** Agresti, A. 2007. An Introduction to Categorical Data Analysis. John Wiley & Sons. USA

- > insecto <- read.csv("C:/Users/Karla/Desktop/Categoricos/insecto.csv")
- > variable.names(insecto)
- [1] "concentracion" "afectados" "expuestos"
- > prop\_muertos<-insecto\$afectados/insecto\$expuestos
- > vivos<-insecto\$expuestos-insecto\$afectados
- > insecto1<-data.frame(concentracion, afectados, expuestos, prop\_muertos, vivos )
- > insecto1

concentracion afectados expuestos prop\_muertos vivos

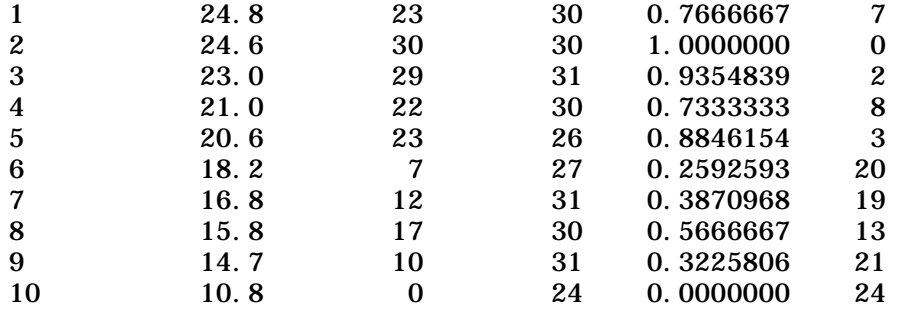

## Concentración de insecticida (g/l)

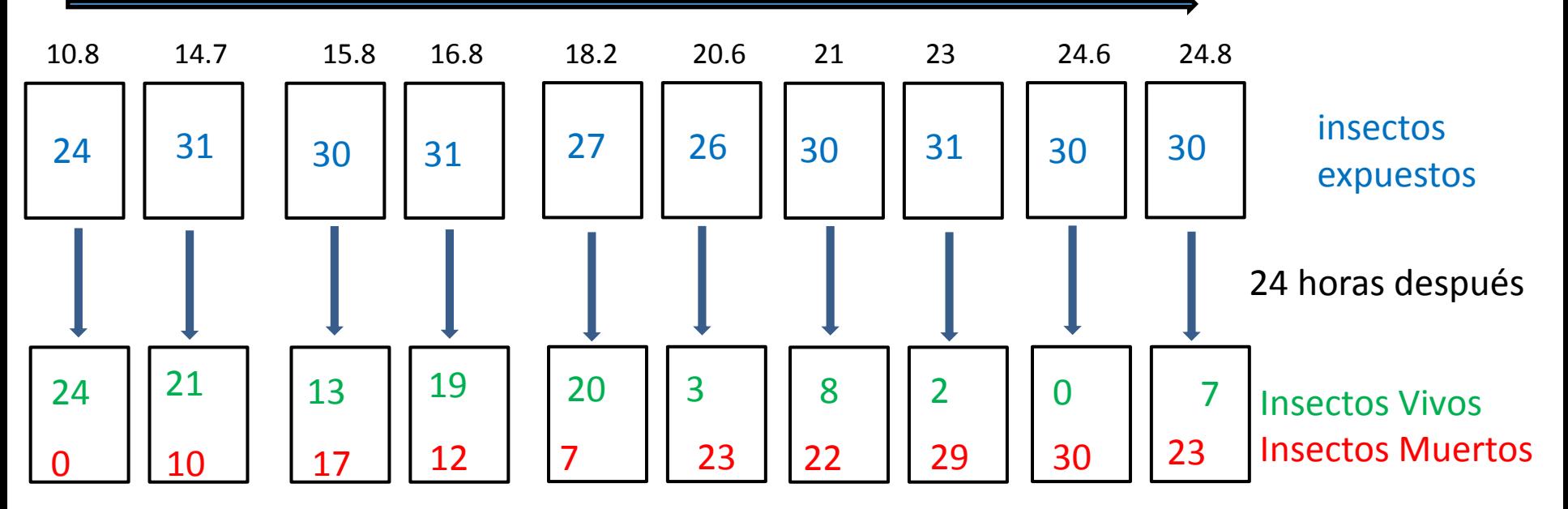

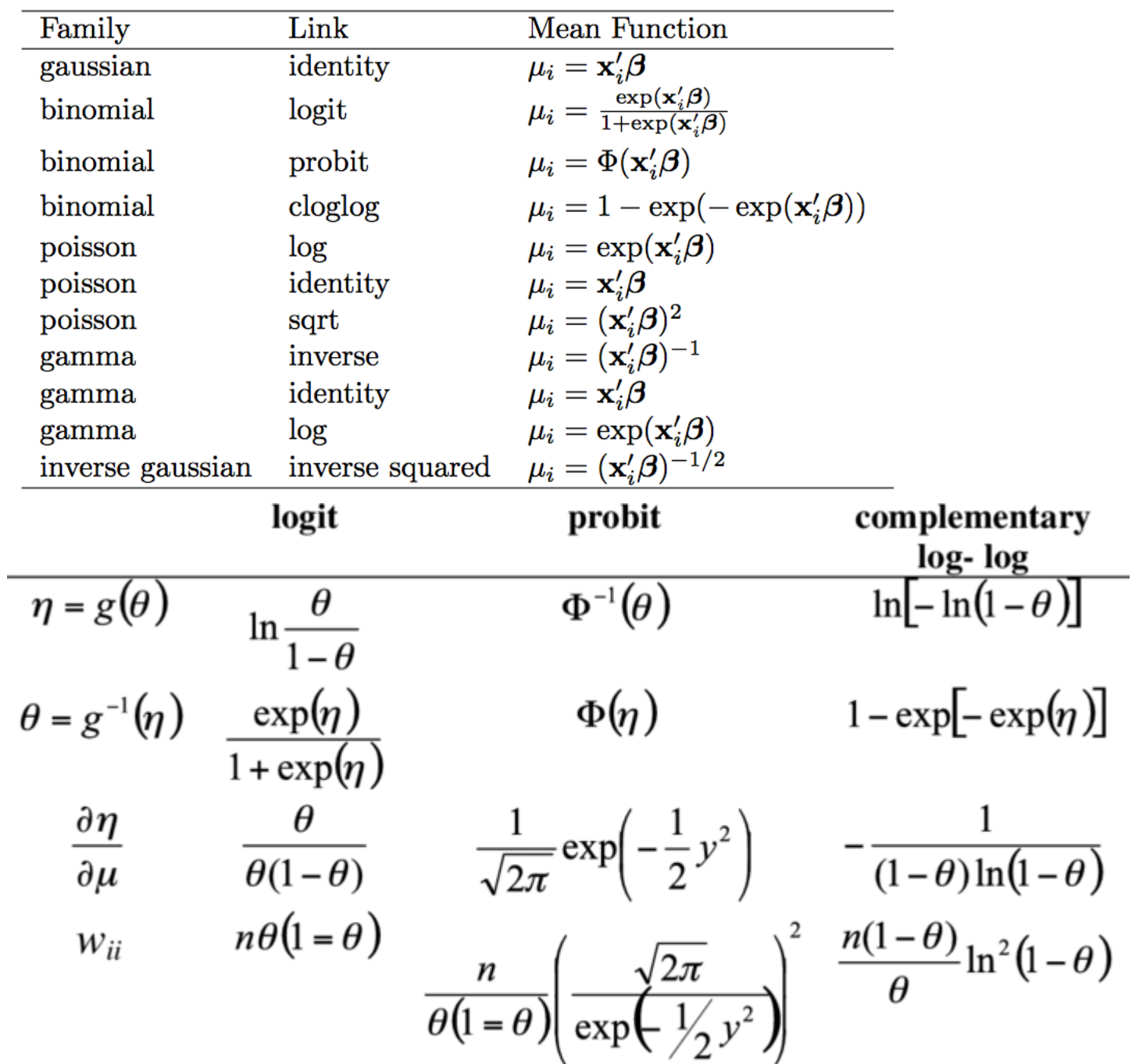

Note:  $\ln$  =natural logarithm,  $\Phi$  =cumulative distribution of the standardized normal.

## **Usando liga Logit**

$$
ln\left(\frac{p}{1-p}\right) = \beta_0 + \beta_1 * x
$$

p= probabilidad de éxito

*ln*= logaritmo natural

#### **Usando liga probit**

$$
\Phi^{-1}(p) = \beta_0 + \beta_1 * x
$$

 $\Phi^{-1}$ = Inversa de distribución normal. Lo que se obtiene al sustituir las betas y el valor de *x* en la ecuación es un z-score

**Usando liga c log log (log log complementaria**

*ln*( -*ln* (1-p))=  $\beta_0$  +  $\beta_1$  \* x

## **Modelo logit**

```
> model oLogit<-glm(cbind(afectados, vivos)~concentracion, binomial(link="logit"), data=insecto1)
> summary(model oLogit)
Call:
glm(formula = cbind(afectados, vivos) ~ concentracion, family = binomial(link = "logit"),
    data = insecto1Deviance Residuals: 
    Min 1Q Median 3Q Max
-3.0670 -1.7117 0.1495 1.7340 2.4150 
Coefficients:
              Estimate Std. Error z value Pr(\ge |z|)(Intercept) -6.01047 0.77937 -7.712 1.24e-14 ***
concentracion 0.34127 0.04153 8.217 < 2e-16 ***
---
Signif. codes: 0 \cdot *** 0.001 \cdot *** 0.01 \cdot (*) 0.05 \cdot. 0.1 \cdot 1(Dispersion parameter for binomial family taken to be 1)
     Null deviance: 138.001 on 9 degrees of freedom
Residual deviance: 37.697 on 8 degrees of freedom
AIC: 69.27
Number of Fisher Scoring iterations: 5
     In \frac{probabilidad de morir}{probabilidad de vivir} = -6.01047 + 0.34127 *concentración
```
**M. En C. Karla E. Juárez Contreras. Análisis de Datos Categóricos 27 de febrero del 2018**

# In  $\frac{probabilidad de morir}{probabilidad de vivir}$  = -6.01047 + 0.34127 \*concentración

 $\ln \frac{probabilidad de morir}{probabilidad de vivir}$  = -6.01047 + 0.34127 \*0

$$
-6.01047 + 0.34127 \times 0
$$

**Interpretación de** 

 $e^{-6.01047} = 0.000245 = \frac{probabilidad de m}{probabilidad de v}$ probabilidad de vivir Cuando no hay toxina en el ensayo (concentración de 0), los *odds* de morir (respecto a vivir) son  $\sim$  0. La probabilidad de morir representa un 0.02% de la probabilidad de vivir a esta dosis.

 $e^{0.34127}$  = 1.40673

**Interpretación de**  $\beta_1$  Por cada unidad de incremento en la concentración de insecticida, la probabilidad de morir respecto a la probabilidad de vivir aumenta en 1.4 veces. Dicho de otra forma, por cada unidad de incremento en la concentración, los *odds* o posibilidades de morir incrementan en 1.4 veces

Es decir, si a una concentración x, el odds resulta 2, cuando la concentración es x+1, el odds es 2.8 (porque 1.4\*2 =2.8), y a una concentración de x+2, el odds es 3.92 (porque  $1.4*2.8 = 3.92$ 

- > prob.logit<-ilogit(modeloLogit\$coef[1] + modeloLogit\$coef[2]\*concentracion)
- > q.logit<-1-prob.logit
- > oddsLogi t<- prob. l ogi t/q. l ogi t

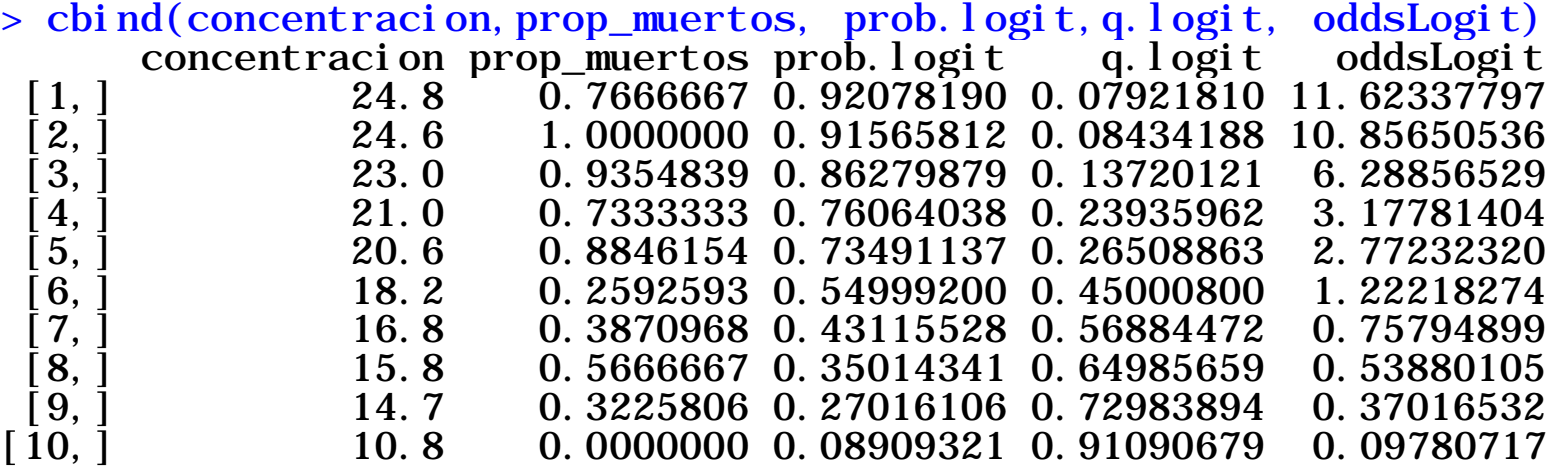

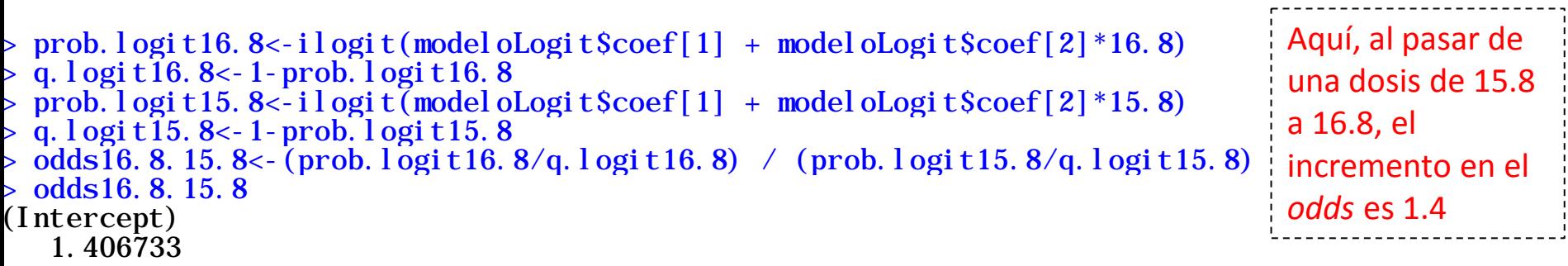

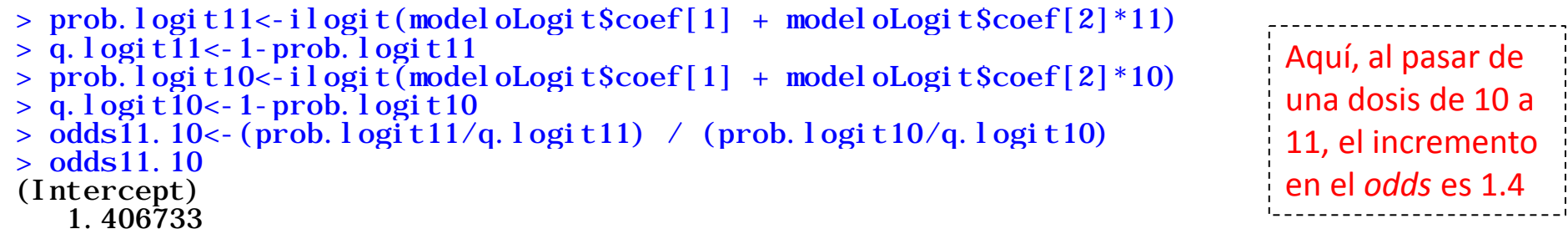

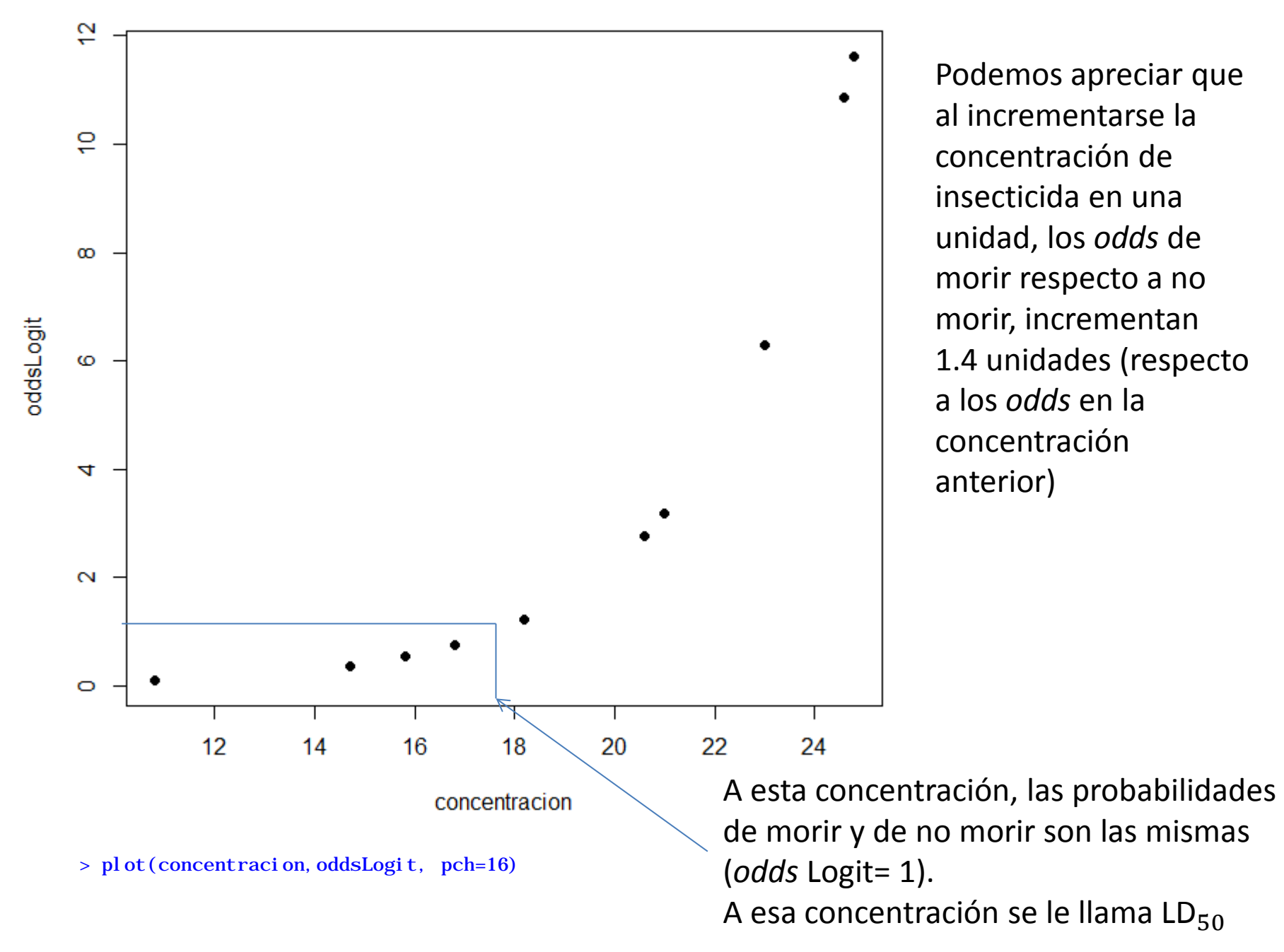

 $LD_{50}$  = Dosis Letal media

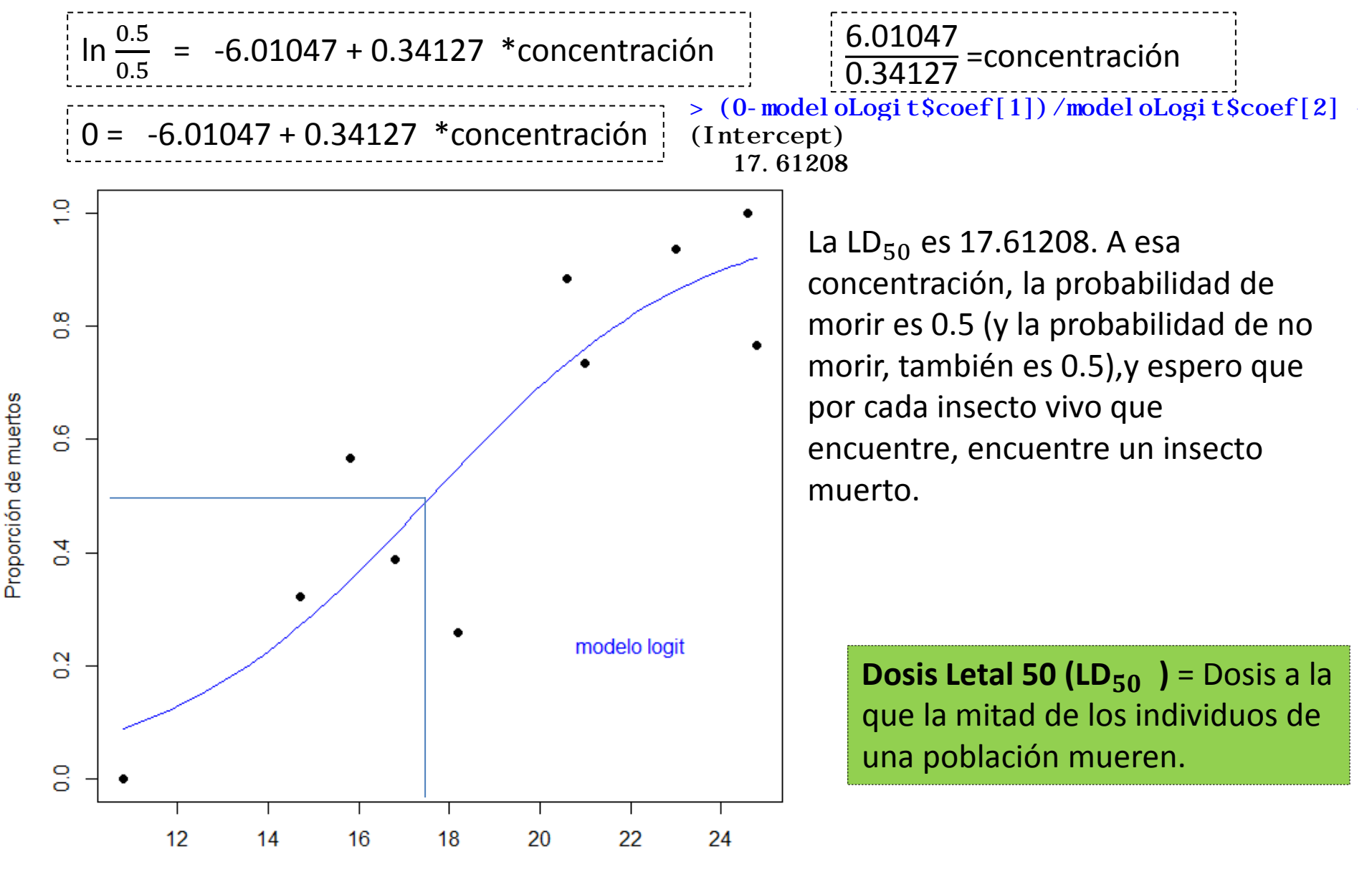

Concentración de insecticida

>plot(insecto1\$concentracion,prop\_muertos, xlab="Concentración de insecticida", ylab="Proporción de muertos", pch=16, col="black") > curve(ilogit(modeloLogit\$coef[1] + modeloLogit\$coef[2]\*x),add=T, lty=1,lwd=1.7, col="blue") > text(22,0.2,labels=c("modelo logit"), pos=3, col=c(4))

#### La probabilidad de morir a una concentracion de 20

 $\hat{p} = \frac{\exp(\widehat{\beta}_0 + \widehat{\beta}_1 * \text{concentration})}{1 + \exp(\widehat{\beta}_0 + \widehat{\beta}_1 * \text{concentration})} = \frac{\exp(-6.01047 + 0.34127 * 20)}{1 + \exp(-6.01047 + 0.34127 * 20)} = 0.6931578$ 

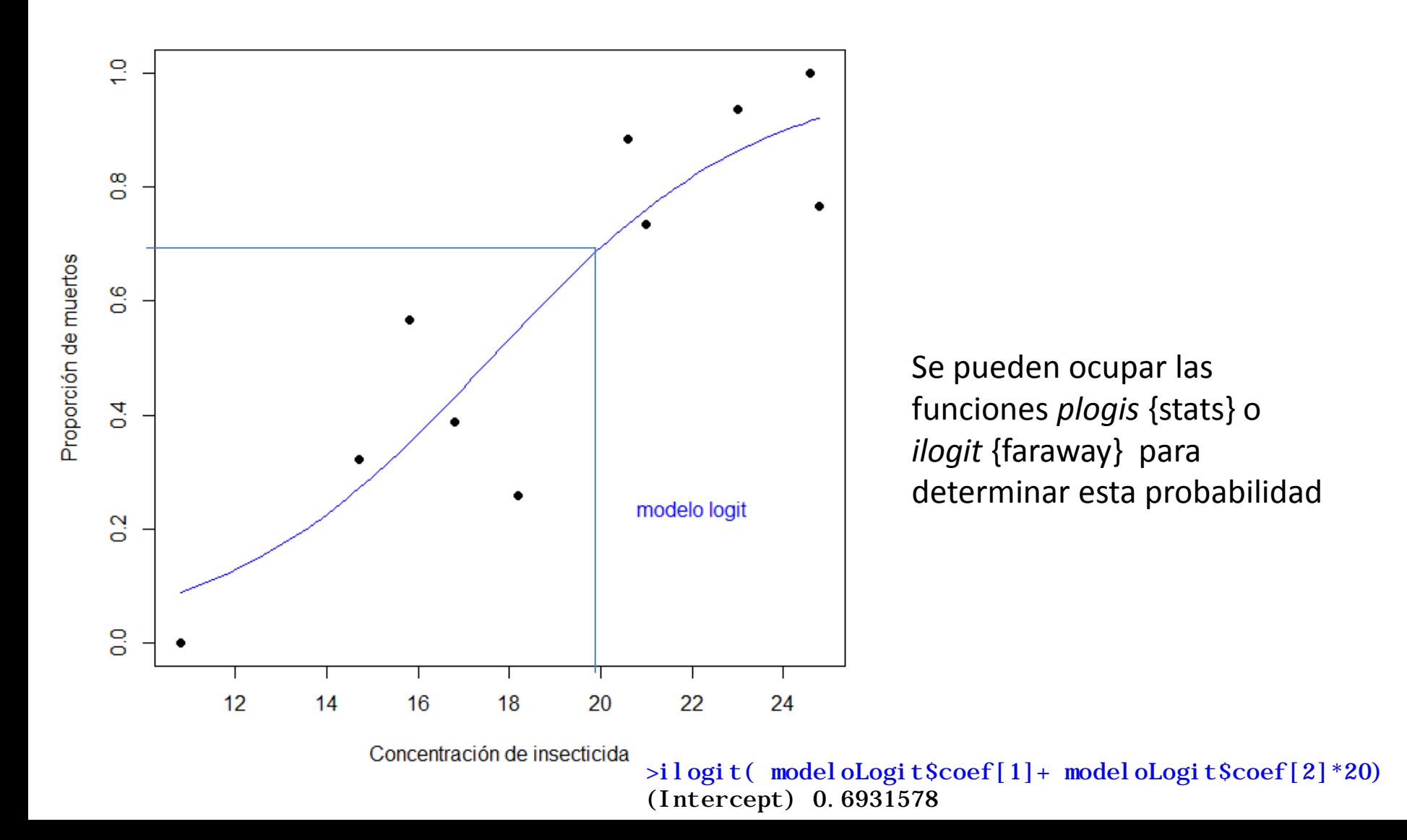

## **Modelo probit**

```
> modeloProbit<-glm(cbind(afectados, vivos)~concentracion, binomial(link="probit"), data=insecto1)
> summary(modeloProbit)
Call:
glm(formula = cbind(afectados, vivos) ~ concentracion, family = binomial(link = "probit"),
    data = insecto1Deviance Residuals: 
    Min 10 Median 30 Max
-2.9997 -1.6451 0.1878 1.8272 2.3810 
Coefficients:
              Estimate Std. Error z value Pr(\ge |z|)(Intercept) \begin{array}{|l} \hline \end{array} - 3.57902 0.42991 - 8.325 < 2e - 16 ***
concentracion 0.20265 0.02254 8.989 < 2e - 16 ***
---
Signif. codes: 0 \cdot *** 0.001 \cdot ** 0.01 \cdot ** 0.05 \cdot. 0.1 \cdot " 1
(Dispersion parameter for binomial family taken to be 1)
     Null deviance: 138.001 on 9 degrees of freedom
Residual deviance: 37.552 on 8 degrees of freedom
AIC: 69.126
Number of Fisher Scoring iterations: 5
```
Aquí , al resolver la ecuación, lo que se obtiene un z-score

z- score= -3.57902 + 0.20265 \*concentración

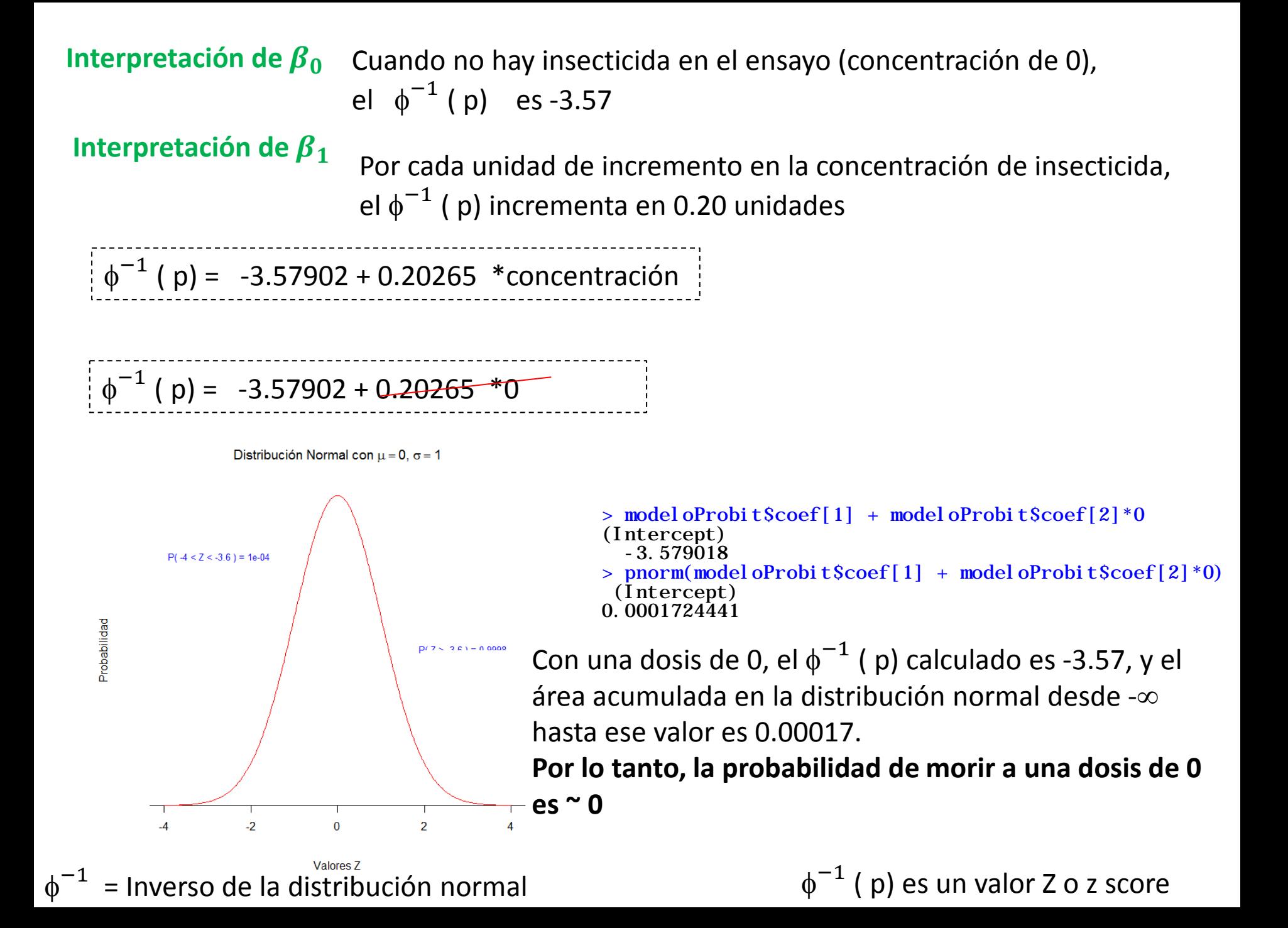

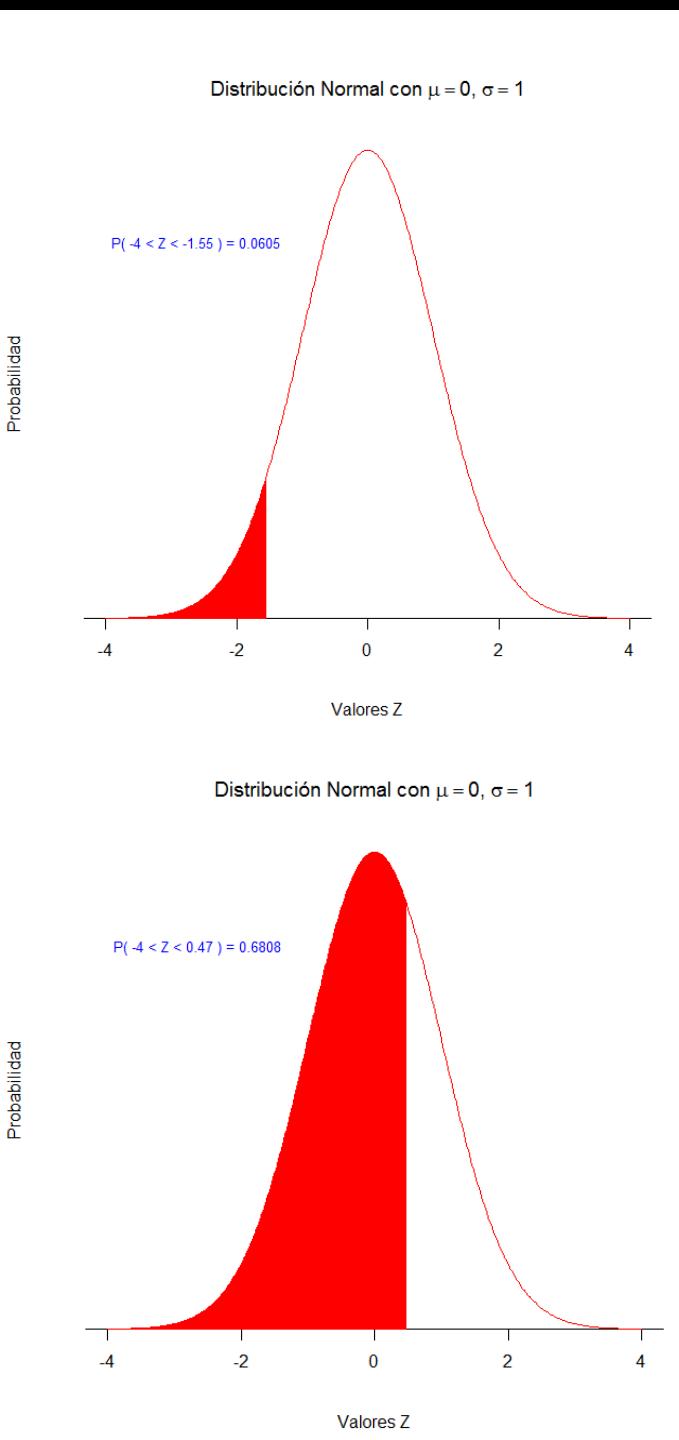

> modeloProbit\$coef[1] + modeloProbit\$coef[2]\*10 (Intercept) -1.552526 > gnorm(0 1 -4 -1 55)

> pnorm(modeloProbit\$coef[1] + modeloProbit\$coef[2]\*10) (Intercept) 0.06026822

Con una dosis de 10, el  $\phi^{-1}$  ( p) calculado es -1.55, y el área acumulada desde -∞ hasta ese valor en la distribución Normal es 0.06.

## **Por lo tanto, usando liga probit, la probabilidad de morir a una dosis de 10 es 0.06**

```
> pnorm(modeloProbit$coef[1] + modeloProbit$coef[2]*20) 
(Intercept) 
   0.6822378 
> modeloProbit$coef[1] + modeloProbit$coef[2]*20
(Intercept) 
 0.4739657
```
Con una dosis de 20, el  $\phi^{-1}$  ( p) calculado es 0.47, y el área acumulada desde -∞ hasta ese valor en la distribución Normal es 0.682

**Por lo tanto, usando liga probit, la probabilidad de morir a una dosis de 20 es 0.682**

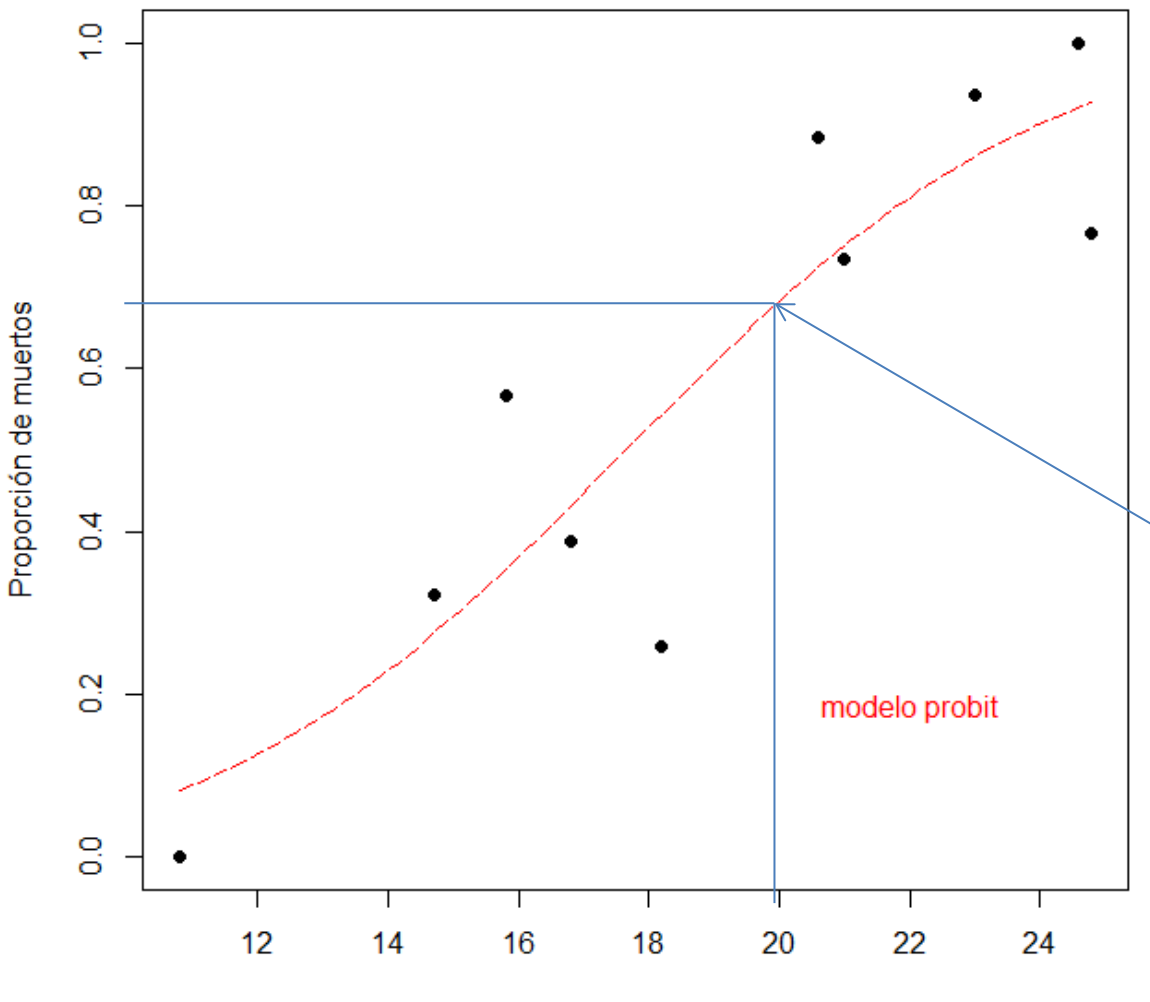

Aquí podemos ver como va incrementando la probabilidad de morir conforme aumenta la concentración. A una dosis de 20, la probabilidad de morir es 0.682 (la que se había calculado en la diapositiva anterior)

Concentración de insecticida

- > plot(insecto1\$concentracion,prop\_muertos, xlab="Concentración de insecticida", ylab="Proporción de muertos", pch  $=16$ , col  $=$ "bl ack")
- $>$  curve(pnorm(modeloProbitScoef[1] + modeloProbitScoef[2]\*x),add=T, lty=5,lwd=1.7, col="red")
- $>$  text(22, 0.15, labels=c("modelo probit"), pos=3, col=c(2))

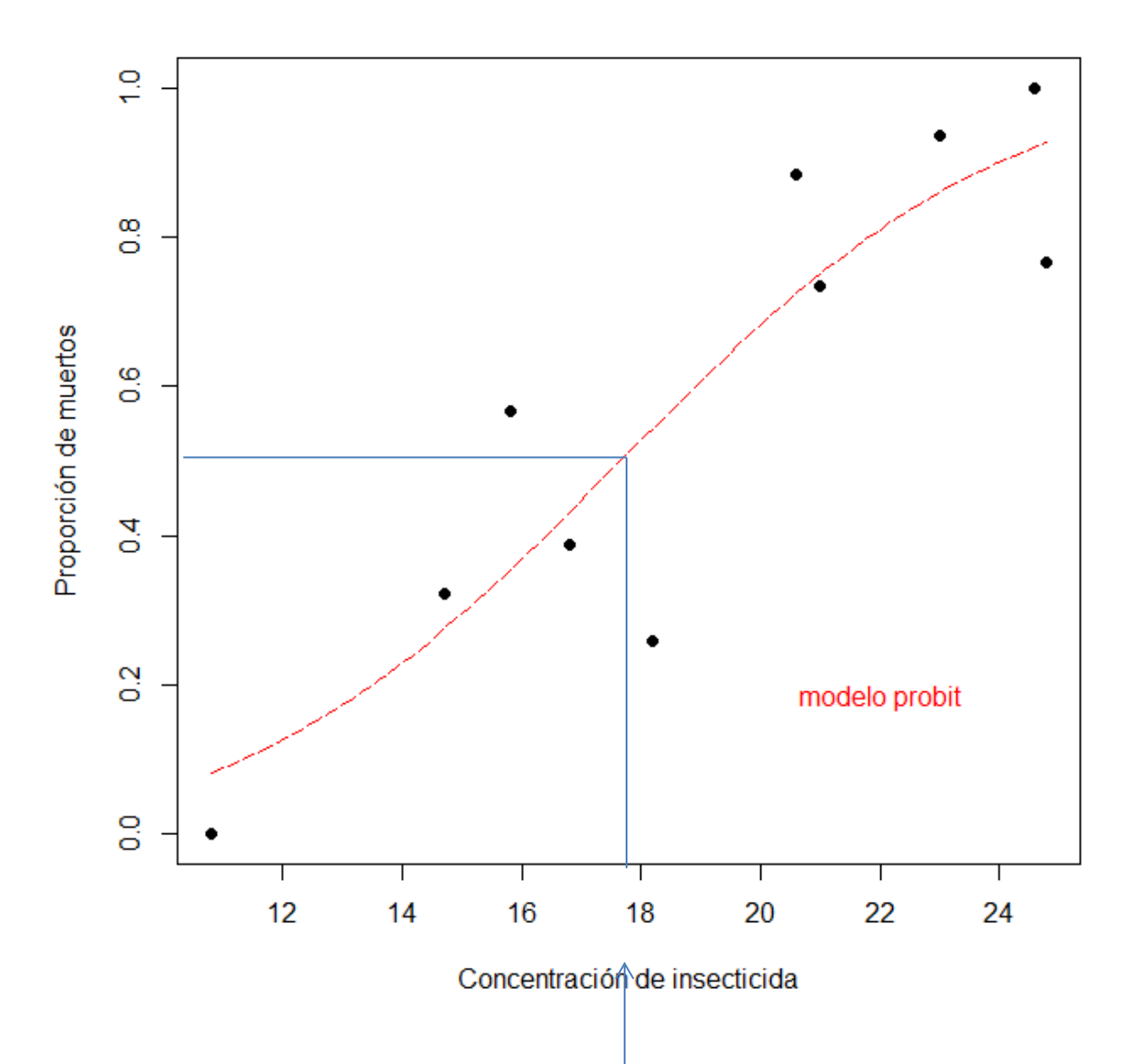

> (0-modeloProbit\$coef[1])/modeloProbit\$coef[2] #dosis LD50 con modelo probit (Intercept) 17.66115

## **Modelo cLoglog**

> model oCloglog<-glm(cbind(afectados, vivos) ~concentracion, binomial(link="cloglog"), data=insecto1) > summary(modeloCloglog) Call: glm(formula = cbind(afectados, vivos) ~ concentracion, family = binomial(link = "cloglog"),  $data = insecto1$ Deviance Residuals: Min 1Q Median 3Q Max -2.9863 -2.1178 0.2222 1.9451 2.3360 Coefficients: Estimate Std. Error z value  $Pr(\ge |z|)$  $(Intercept)$  -4.00985 0.48644 -8.243 <2e-16 \*\*\* concentracion  $0.20244$  0.02355 8.598 <2e-16 \*\*\* --- Signif. codes:  $0 \cdot$  \*\*\*'  $0.001 \cdot$  \*\*'  $0.01 \cdot$  '\*'  $0.05 \cdot$ .'  $0.1 \cdot$ ' 1 (Dispersion parameter for binomial family taken to be 1) Null deviance: 138.001 on 9 degrees of freedom Residual deviance: 41.576 on 8 degrees of freedom AIC: 73.149 Number of Fisher Scoring iterations: 5

Aquí , al resolver la ecuación, lo que se obtiene es log (-log(1-p)

cloglog(p) = log (-log(1-p) = -4.00985 + 0.20244 \*concentración

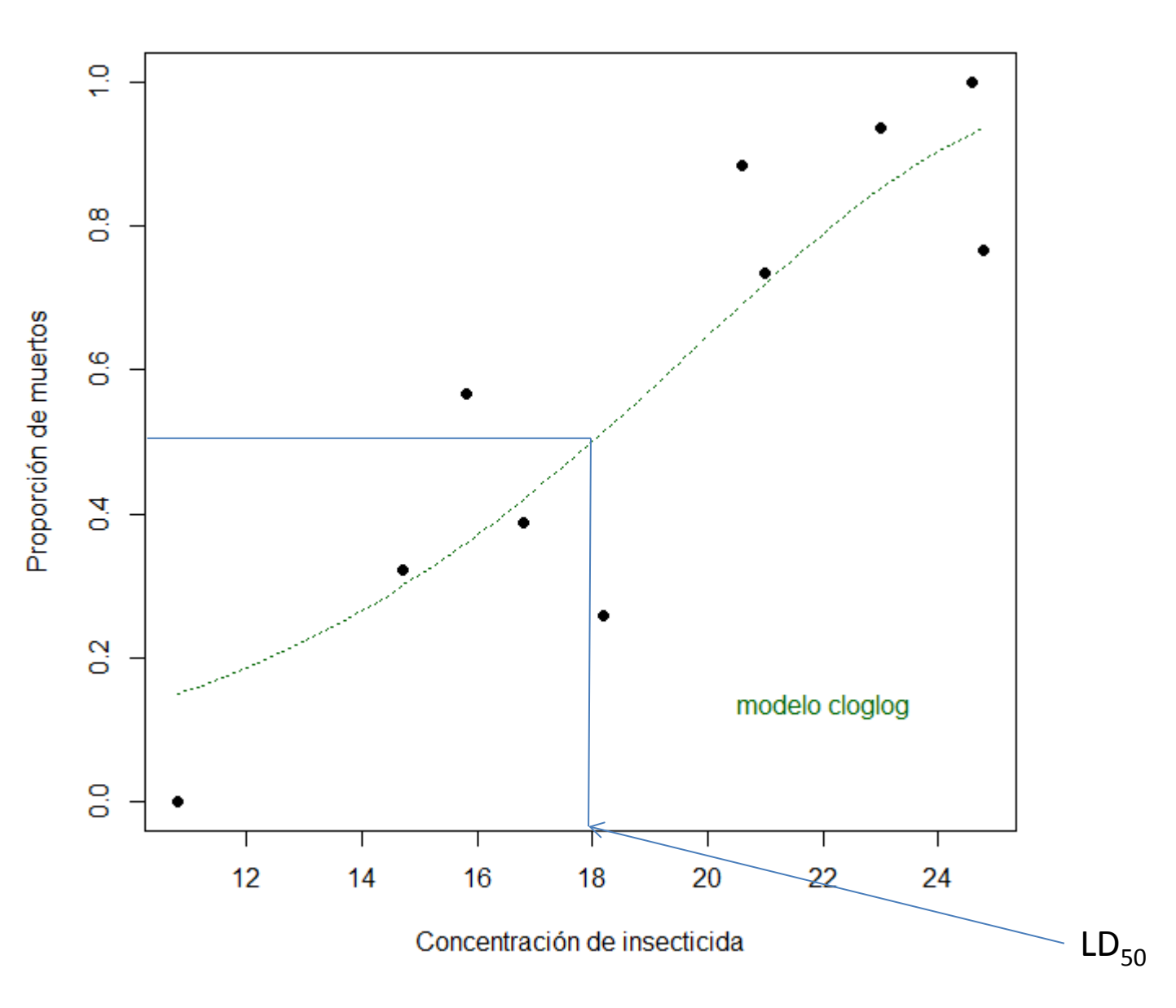

> plot(insecto1\$concentracion,prop\_muertos, xlab="Concentración de insecticida", ylab="Proporción de muertos", pch=16, col="black")

> curve(1-exp(-exp((modeloCloglog\$coef[1]+ modeloCloglog\$coef[2]\*x))),add=T, lty=3,lwd=1.7, col="dark green") > text(22,0.1,labels=c("modelo cloglog"), pos=3, col=c(81))

**Interpretación de**  Cuando no hay insecticida en el ensayo (concentración de 0), el cloglog de la probabilidad de morirse (log (-log(1-p) )es -4.00985

## **Interpretación de**

Por cada unidad de incremento en la concentración de insecticida, el cloglog de la probabilidad de morirse (log (-log(1-p) ) incrementa 0.20244 unidades

#probabilidad de morir con una dosis de 20 en modelo cloglog  $> 1$ -exp(-exp((model oCloglog\$coef[1]+ model oCloglog\$coef[2]\*20))) (Intercept) 0.6464782

 $(\log(-log(0.5))$ -modeloCloglog\$coef[1])/modeloCloglog\$coef[2] (Intercept) 17.99673

# **Devianza**

- Es una medida de desajuste en un Modelo Lineal Generalizado
- Medida de desajuste pues entre más grande es su valor, el ajuste del modelo es peor.
- Es un estadístico que compara la verosimilitud el modelo de interés con la verosimilitud el modelo saturado ( el modelo en donde hay un parámetro para cada observación)

Devianza =  $-2[L_M - L_s]$ 

 $L<sub>M</sub>$  log-verosimilitud maximizada de modelo de interés  $L<sub>s</sub>$  log-verosimilitud maximizada de modelo saturado

Ĵ, En R aparece al final del *summary* del modelo:

Null deviance: 138.001 on 9 degrees of freedom Residual deviance: 37.552 on 8 degrees of freedom Indica que tan bien se predice la variable repuesta usando un modelo que incluye sólo  $\beta_0$ 

Indica que tan bien se predice la variable repuesta usando un modelo que incluye también a las variables independientes

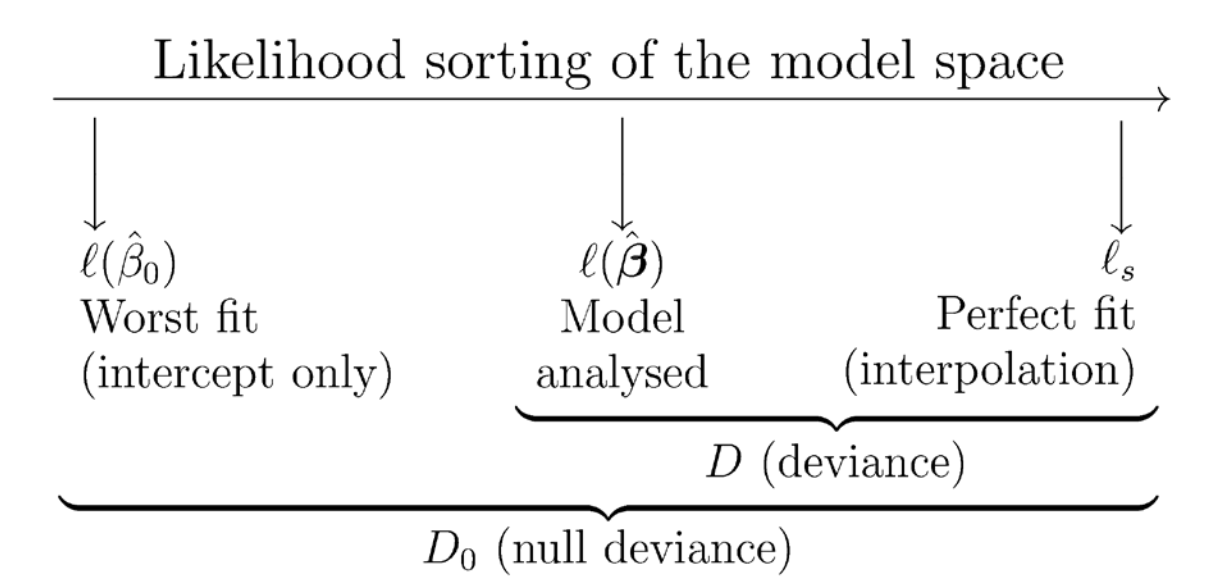

Efron's mirrors approaches 1 and 3 from the list above–the model residuals are squared, summed, and divided by the total variability in the dependent variable, and this R-squared is also equal to the squared correlation between the predicted values and actual values.

When considering Efron's, remember that model residuals from a logistic regression are not comparable to those in OLS. The dependent variable in a logistic regression is not continuous and the predicted value (a probability) is. In OLS, the predicted values and the actual values are both continuous and on the same scale, so their differences are easily interpreted.

https://stats.idre.ucla.edu/other/mult-pkg/faq/general/faq-what-are-pseudo-r-squareds/

pseudoR2<-1 - (model\$deviance/model\$null.deviance)

 $R^2 = 1 - \frac{\sum_{i=1}^{N} (y_i - \hat{\pi}_i)^2}{\sum_{i=1}^{N} (y_i - \bar{y})^2}$ 

 $\hat{\pi}$  = model predicted probabilities

Efron's

# **Criterio de Información de Akaike (AIC )**

- Provee de un método para evaluar la calidad de modelos parecidos
- AIC =  $-2$  (Verosimilitud del modelo) + 2 m

m=número de parámetros

- Se basa en la devianza pero penaliza el hacer el modelo más complicado, es decir, al incluir un mayor número de parámetros, previene el incluir parámetros irrelevantes
- Se busca que el modelo explique muy bien a los datos, utilizando el menor número posible de parámetros.  $\bullet$
- Al comparar varios modelos, conviene seleccionar el que tenga un menor valor. Ĺ.

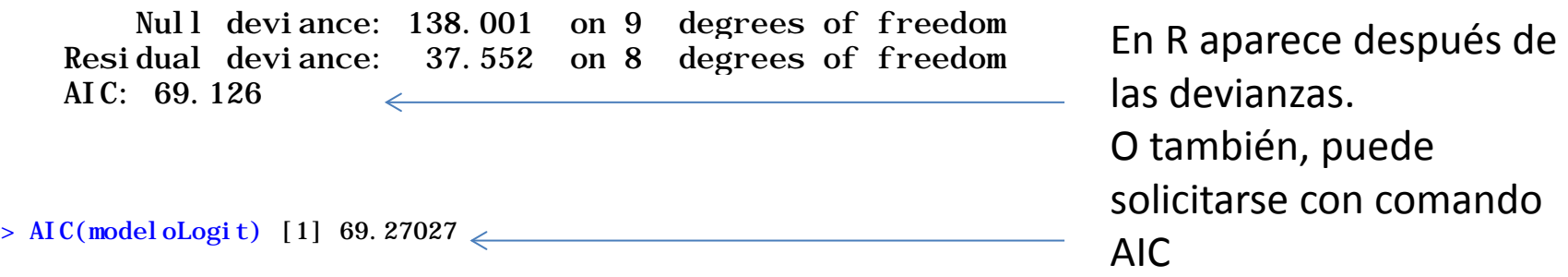

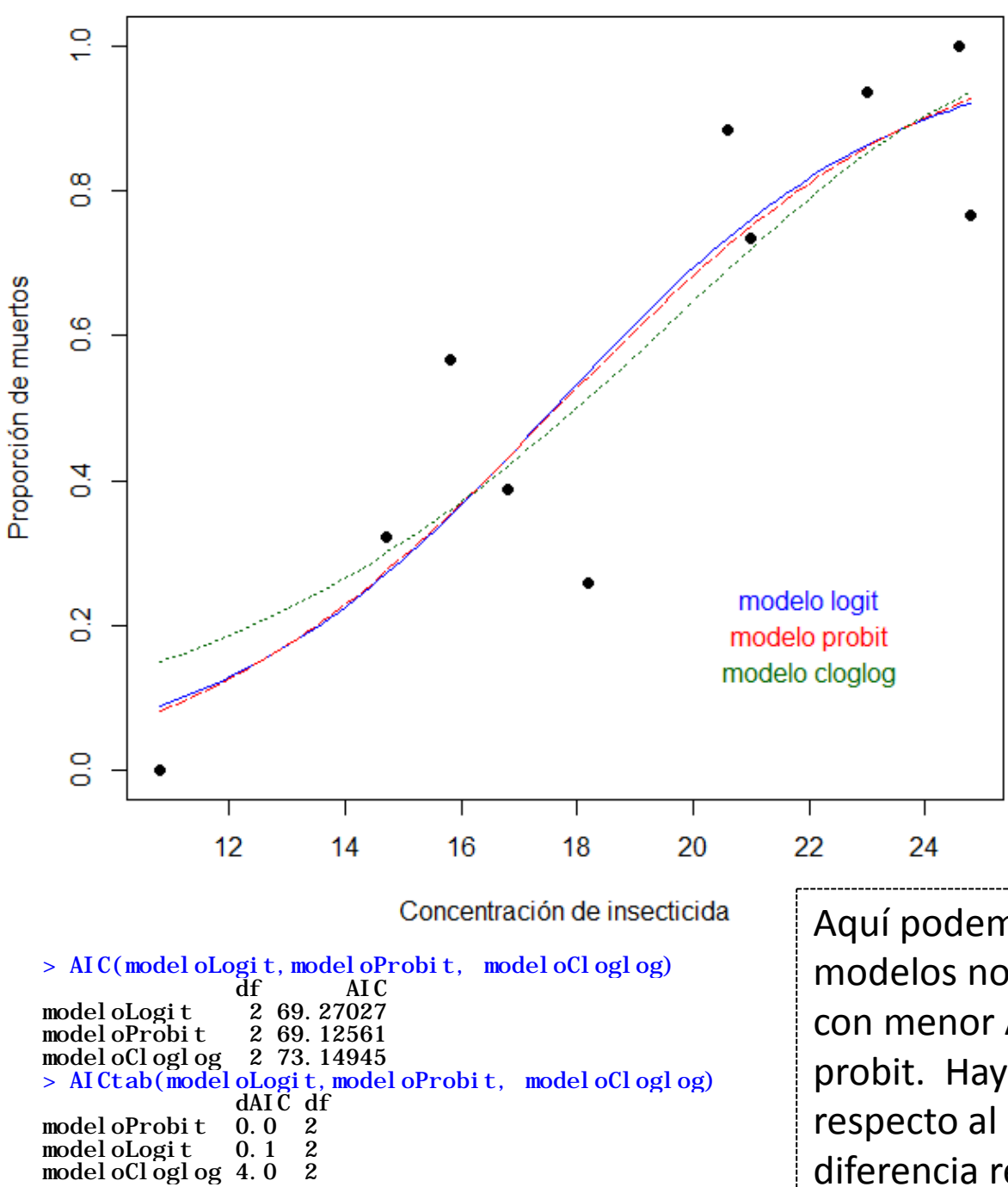

Aquí podemos apreciar, que aunque estos modelos no son tan diferentes, el modelo con menor AIC es el que tiene la liga probit. Hay 0.1 unidades de diferencia respecto al modelo Logit y 4 unidades de diferencia respecto al modelo cLoglog